WatermarkLib Image Editor Crack Activation Key For Windows

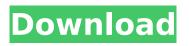

### WatermarkLib Image Editor Crack + Keygen Download For Windows [Updated-2022]

WatermarkLib Image Editor is a simple-to-use application designed to add a watermark to your images. It can be handled by individuals of any experience level. The interface of the program is plain and simple to work with. Image files can be imported via the file browser only, because the "drag and drop" method is unsupported. Batch processing is not possible. So, you can either add a text watermark and configure settings when it comes to fonts (e.g. style, opacity, rotation) and shadows (smoothness, distance), or insert an image watermark and select the size, rotation and opacity. On top of that, you can zoom in and out of the image, view the picture in full size, disable the toolbar and status bar, and more. Once you are satisfied with the results, you can save the image by specifying its filename, destination folder and extension (e.g. JPG, BMP, GIF, PNG). The image processing tool takes up a low-to-moderate amount of system resources, has a good response time, guickly applies modifications and didn't freeze, crash or pop up errors during our testing. On the other hand, there is no help file available and you cannot change program settings (e.g. enable WatermarkLib Image Editor to stay on top of other applications, resize the main window). Furthermore, there is a "Batch Watermark" option but we weren't able to use it (clicking it did not initialize anything). All in all, WatermarkLib Image Editor comes bundled with the necessary and suffice elements for placing watermarks on pictures and we recommend it to all users who prefer a straightforward application. A: To add text watermark to an image using 'Windows Power Shell' (So don't forget to use "Import-Module "update-image"" to install 'Power Shell') steps to add text watermark to image using 'Power Shell' are as below 1. Open 'Power Shell' from login screen. 2. Run below command to add text watermark to image. \$watermarkFile = "C:\yourfolder\yourfile.jpg" Add-Type -AssemblyName PresentationCore, PresentationFramework \$img = [System.Drawing.Imaging.ImageFormat]:: [peg New-Item]

### WatermarkLib Image Editor Crack+ Free For PC

\* WatermarkLib is a free application used to add watermarks. \* WatermarkLib is useful for adding a watermark to photos or to any other graphics file. \* WatermarkLib uses a simple design that allows users to place a watermark on graphics files without getting into the details of the program. \* WatermarkLib has a very easy-to-use interface that allows users to place a watermark on photos or graphics files. \* The only drawback of this software is that it's not possible to add a watermark to a batch of files. \* The use of WatermarkLib is very simple, no complex settings are needed. \* WatermarkLib allows you to quickly place a watermark on photos. \* WatermarkLib is a standalone application without any kind of support. \* WatermarkLib is used to add a watermark to graphics and photos. \* Graphics files must have an extension of.bmp,.jpg,.jpeg,.png,.tif,.tiff or.dng. \* Any picture format (BMP, JPEG, GIF, PNG, TIFF) can be used. \* Create masks and overlays for transparency effects, or add picture effects to your watermark text. \* The program also supports various fonts with embedded style, rotation, shadow and color. \* Once watermark text is configured, it can be added to your photo in multiple formats (JPG, BMP, PNG, JPEG, GIF, TIFF, PSD). \* The image can be modified by using the image editor for easy operations. \* Compatible with Windows 7/8/10. \* JPG, BMP, PNG, JPEG, GIF, TIFF, PSD and more file types can be used. \* Create masks and overlays for transparency effects, or add picture effects to your watermark text. \* The program has very clean settings that allow users to configure a watermark using just a few simple options. \* WatermarkLib also includes a saved settings interface that lets users change their watermark settings without having to configure the program every time. \* There are 15 options, the main one being the watermark text to be added. \* The size of the watermark can also be configured. \* Shadows, rotation, font style and color are also supported. \* You can add a watermark to a photo or create a mask and overlay using the watermark text. b7e8fdf5c8

# WatermarkLib Image Editor Crack Incl Product Key Free

WatermarkLib Image Editor is a simple-to-use application designed to add a watermark to your images. It can be handled by individuals of any experience level. The interface of the program is plain and simple to work with. Image files can be imported via the file browser only, because the "drag and drop" method is unsupported. Batch processing is not possible. So, you can either add a text watermark and configure settings when it comes to fonts (e.g. style, opacity, rotation) and shadows (smoothness, distance), or insert an image watermark and select the size, rotation and opacity. On top of that, you can zoom in and out of the image, view the picture in full size, disable the toolbar and status bar, and more. Once you are satisfied with the results, you can save the image by specifying its filename, destination folder and extension (e.g. IPG, BMP, GIF, PNG). The image processing tool takes up a low-to-moderate amount of system resources, has a good response time, guickly applies modifications and didn't freeze, crash or pop up errors during our testing. On the other hand, there is no help file available and you cannot change program settings (e.g. enable WatermarkLib Image Editor to stay on top of other applications, resize the main window). Furthermore, there is a "Batch Watermark" option but we weren't able to use it (clicking it did not initialize anything). All in all, WatermarkLib Image Editor comes bundled with the necessary and suffice elements for placing watermarks on pictures and we recommend it to all users who prefer a straightforward application. - The control panel is really nice. - The control panel has a nice design and is well-organized. - Text watermarks come with 10.3 and up versions. - A good set of tools allow you to quickly apply the modifications you want. - The default image size is 800 x 600. - All the sliders on the control panel, besides the softness, are less sensitive and allow for setting less options. - The modifier keys help to easily edit the watermark while you work. - You can apply shadows in the same way as with an image watermark. - Advanced image processing features such as crop and view in full-size are usable. - The program works in portable mode, so you can transfer your watermarks to your

### What's New In WatermarkLib Image Editor?

-----\* By default, the program uses the folder's user and system versions of the installed fonts. \* Works with Windows 2000/2003, Windows XP SP2, Windows Vista, Windows 7, and Windows 8. \* The program is not compatible with previous versions of Windows. \* The application attempts to use your video card's acceleration technology (VIVA) if it is available. \* The program is optimized for a 1 GHz or faster PC processor. \* The program does not support batch processing. \* Works with digital cameras (DC) and more. \* Works with any Windows Image and Sound system. \* Works with JPG, BMP, GIF, and PNG image formats. \* Works with all major graphic editors (e.g. CorelDraw, PaintShop Pro, Photoshop). \* Works with Windows Media Player, Windows Media Center, Windows Movie Maker, and Windows Photo Viewer. \* Works with Unicode text files and OLE documents. \* Supports transfer of the image with the help of USB 2.0. \* Supports transfer of the image with the help of email. \* The program offers size adjustment, setting the width, height and rotation of the watermark. \* Features the optional adjustment of the position, displacement and rotation of the watermark. \* Can be used for placing an image watermark on background colors, white, blue, red, green, yellow, etc. \* Can be used for placing an image watermark on vignette, bright edges, mirror, shadow, etc. \* Can be used for placing an image watermark on faces, objects, various geometric shapes (polygons, circles), etc. \* Can be used for placing a text watermark on background colors. \* It is possible to add a background to the watermark text. \* Can be used for placing a text watermark and background image or color on an image. \* Can be used for placing an image watermark on another image (e.g. a landscape photo as a picture frame). \* Can be used for placing an image watermark on a photo or picture on an image (e.g. a scanned image). \* Can be used for placing an image watermark with the help of "hole punching" techniques. \* Can be used for placing an image watermark on any image in a batch process. \* Features working with images of

various sizes. \* Can be used

# System Requirements For WatermarkLib Image Editor:

Minimum: OS: Windows XP (SP3) 32-bit or Windows Vista 32-bit or Windows 7 32-bit Processor: 1.8 GHz Core 2 Duo or better Memory: 2 GB RAM Graphics: 256MB VRAM (DirectX 8) DirectX: Version 9.0c Hard Drive: 1 GB available space Sound Card: DirectX 9.0c compatible Recommended: OS: Windows XP (SP3) 64-bit or Windows Vista 64-bit or Windows 7 64

https://www.chiesacristiana.eu/2022/07/04/destroy-windows-spying-1-0-2-0-crack-mac-win-updated/ https://www.oakland-nj.org/sites/g/files/vyhlif1026/f/uploads/borough\_calendar\_2022.pdf https://zolixplorer.com/wp-content/uploads/2022/07/New\_Code\_Macro\_for\_Confluence.pdf https://www.jesusnanak.com/upload/files/2022/07/fWhqMXXGfb3ec5bRTvnO\_04\_b5e798b6dd300d59 cfda3a53d0a2ccec\_file.pdf http://lalinea100x100.com/?p=46093

https://jobdahanday.com/tellyprompter-1-9-0-22-crack-free-license-key-free-download-april-2022/ https://www.preppersbrasil.com/wp-content/uploads/2022/07/raiper.pdf

https://wakelet.com/wake/2R\_V3ppaX-9vxF93YscjF

https://1004kshop.net/wp-

content/uploads/2022/07/LinkCrawler\_Crack\_With\_Registration\_Code\_Free\_Download.pdf http://jeunvie.ir/?p=5627

https://lighthousehealing.org/wp-content/uploads/JWord\_Crack\_Incl\_Product\_Key\_3264bit.pdf https://agile-castle-57083.herokuapp.com/MultiCopyPaste.pdf

https://buyliveme.com/wp-content/uploads/2022/07/colinge.pdf

https://tstomsija6818.wixsite.com/tampcradafin/post/riff-file-viewer-crack-2022-latest http://cyclades.in/en/?p=88906

https://www.mil-spec-industries.com/system/files/webform/IUWEshare-iPhone-Data-Recovery.pdf https://worldweathercenter.org/windows-7-folder-background-changer-crack-with-product-key-macwin-march-2022/

https://officinabio.it/cpt-log-crack-serial-key-download/

https://nisharma.com/calculator-incl-product-key-download-pc-windows/

https://nucleodenegocios.com/djvu-to-epub-converter-software-crack-april-2022/